Programmation Fonctionnelle (LU2IN119) : COURS 2

Programmation Fonctionnelle

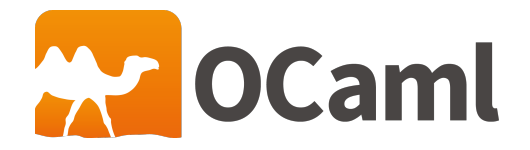

Emmanuel Chailloux 3 juillet 2023

SU - L2 Info-Maths Double Majeure - Programmation Fonctionnelle (LU2IN119) - année 2022/2023 - 1 / 44

## Plan

### Plan du cours 2:

- ▶ les listes
- ▶ définitions de types
	- ▶ abbréviations
	- ▶ enregistrements
	- ▶ union discriminante
	- ▶ types paramétrés
	- **•** types récursifs
- ▶ labels, bibliothèques labellisée
- $\blacktriangleright$  exceptions

## Listes homogènes

- $\blacktriangleright$  liste vide : [1
- ▶ constructeur ::
- ▶ type paramétré 'a list
- ▶ accesseurs List.hd et List.tl

```
1 \mid # \mid 1 ;;
 \begin{array}{|c|c|c|c|}\n2 & - : 'a list<br/>3 & # 1::(2::(3))\n\end{array}3 # 1::(2::(3::[])) ;;
 4 \mid . : int list
 5 # [1; 2; 3;] ;;
 6 - : int list
 7 # [1; "hello"; 3] ;;
 8 erreur de typage
 9 # List.hd [1.1; 1.2; 1.3] ;;
10 \mid . . . float = 1.1
11 # List.hd [] ;;
12 | Exception: Failure "hd".
```
Autres fonctions dans le module List : length, mem, append, map, nth.

SU - L2 Info-Maths Double Majeure - Programmation Fonctionnelle (LU2IN119) - année 2022/2023 - 3 / 44

## length : comptage des éléments d'une liste (1)

fonctionne pour toutes les listes ('a list), 2 cas :

- ▶ la liste [] ne contient aucun élément ;
- $\blacktriangleright$  la liste x:: xs contient un élément de plus que la liste xs.

La fonction length satisfait donc les deux équations :

 $\int$  $(\text{length } [] ) = 0$  $\left(\text{length } (x:: xs)\right) = 1 + \left(\text{length } xs\right)$ 

```
1 # let rec length (l : 'a list) : int =
 2 | if l = \lceil then 0
 3 else 1 + length (List.tl l);;
 4 val length : 'a list -> int = <fun>
 5
 6 # length [2;4;7];;
7 \cdot : \text{int} = 38 # length [];;
9 \mid - : \text{int} = 010 # length ['A'; 'G'];;
11 \cdot : int = 2
                                                  1 let rec length (l : 'a list) : int =
                                                  2 match l with
                                                  3 | 1 | \rightarrow 04 | \vert x::xs \rightarrow 1 + (length xs);
                                                  5 val length : 'a list -> int
                                                  6 # length [2;4;7];;
                                                  7 \cdot : \text{int} = 38 # length [];;
                                                  9 - : int = 010 # length ['A'; 'G'];;
                                                 11 \div : int = 2
```
SU - L2 Info-Maths Double Majeure - Programmation Fonctionnelle (LU2IN119) - année 2022/2023 - 4 / 44

## mem : appartenance d'un élément à une liste (1)

fonctionne pour toutes les listes ('a list) 3 cas pour mem z l :

- ▶ si la liste <sup>l</sup> est vide, alors <sup>z</sup> n'appartient pas à la liste ;
- ▶ si la liste <sup>l</sup> est de la forme x::xs alors, il y a deux possibilités :
	- ▶ le premier élément de la liste <sup>l</sup> est égal à <sup>z</sup> et donc <sup>z</sup> appartient à x::xs
	- ▶ z appartient à la liste xs

la fonction mem satisfait donc les trois équations suivantes :

 $\sqrt{ }$ J  $\mathcal{L}$  $(mem z [] ) = false$  $(mem\ z\ (x::xs))$  = true si $x = z$  $(mem\ z\ (x::xs)) = (mem\ z\ xs)$  sinon

#### SU - L2 Info-Maths Double Majeure - Programmation Fonctionnelle (LU2IN119) - année 2022/2023 - 5 / 44

## mem : appartenance d'un élément à une liste (2)

#### Implantation: : 2 versions

```
1 # let rec mem (z : 'a) (xs : 'a list) : bool = match xs with
2 | 1 \overline{1} -> false
3 \mid x :: xs \rightarrow \textbf{if} (x = z) \textbf{ then true else (mem } z xs);
4 val mem : 'a -> 'a list -> bool = <fun>
```
Attention au masquage des noms de paramètres dans les motifs

```
1 # let rec mem (z : 'a) (xs : 'a list) : bool = match xs with
2 | 1 II -> false
3 | X :: XS \rightarrow (X = Z) | (mem z xs) ;;
4 val mem : 'a -> 'a list -> bool = <fun>
```

```
1 # mem 3 [1 ; 2 ; 3 ; 4 ];;
 2 \mid \cdot \cdot bool = true
 3 # mem 3 [1 ; 2 ; 4 ] ;;
 4 \mid \cdot \cdot bool = false
 5 # mem true [] ;;
 6 \mid \cdot \cdot \cdot \text{bool} = \text{false}7 \mid # mem true [false] ::
 8 \mid . . . bool = false
 9 # mem [true] [[false]; [true; false]];;
10 \cdot : bool = false
```
## append : concaténation de deux listes (1)

fonctionne pour deux listes de même type : polymorphisme et partage (la seconde liste n'est pas copiée)

La concaténation de deux listes en crée une troisième en suivant les schémas d'équations suivants :

 $(\text{append}[[y1; ...; ym]] = [y1; ..; ym])$  $(\text{append}[x1; ...; xn][y1; ...; ym] = [x1; ...; xn; y1; ...; ym])$ 

On peut noter que :

 $(\text{append}(x1:: [x2; ...; xn])[v1; ...; VM]) = x1:: [x2; ...; xn; v1; ...; VM]$ 

d'où la définition de la concaténation apr les deux équations suivantes :

$$
\begin{cases}\n(\text{append }[] \text{ys}) = \\
(\text{append } (x :: zs) \text{ys} = x :: (\text{append } zs \text{ys})\n\end{cases}
$$

SU - L2 Info-Maths Double Majeure - Programmation Fonctionnelle (LU2IN119) - année 2022/2023 - 7 / 44

## append : concaténation de deux listes (2)

### Implantation: :

```
1 # let rec append (xs : 'a list) (ys : 'a list) : ('a list) = match xs with
\begin{array}{|c|c|c|c|c|}\n2 & | & | & | & - & & \text{ys} \\
3 & | & x & : & z & & \n\end{array}\vert x :: zs \rightarrow x :: (append zs ys) ;;
4 val append : 'a list -> 'a list -> 'a list = <fun>
5 # append [1 ; 2] [3 ; 4] ;;
6 \mid \cdot \cdot \cdot int list = [1; 2; 3; 4]
```

```
Exemple (schématique) d'application :
(\text{append}[x1; x2; x3][y1; y2; y3; y4])x1 :: (append[x2; x3][y1; y2; y3; y4])
   = x1 :: x2 :: (append[x3][y1; y2; y3; y4])= x1 :: x2 :: x3 :: (append[ [y1; y2; y3; y4])= x1 :: x2 :: x3 :: [y1; y2; y3; y4]
```
à noter qu'en OCaml la fonction List.append se note aussi par le symbole infixe @

```
1 # [1; 2] @ [3; 4] ;;
int \; list = [1; 2; 3; 4]
```
map : application d'une fonction sur les éléments d'une liste

```
map f [x1; ...; xn] = [fx1; ...; fxn]
```

```
1 \mid # let rec map f l =2 \mid \text{if } l = 11 \text{ then } 113 else
4 let t = List.hd5 \mid and q = List.tl l in
6 (f t) :: (map f q) ::
7 val map : ('a -> 'b) ->
8 ' a list ->
9 \vert 'b list = \langlefun>
```

```
1 \mid # let rec map f \mid 1 =2 match l with
3 | | | | -> |4 \mid \cdot \cdot \cdot q \rightarrow (f \cdot t) \cdot \cdot \cdot \cdot q \cdot f \cdot q ;5 val map : ('a -> 'b) ->
6 \mid 'a list ->
7 'b list = <fun>
```

```
1 # let add2 x = x + 2 ::
2 val add2 : int -> int = <fun>
3 # let l1 = map add2 [7; 2; 9] ;;
4 val l1 : int list = [9; 4; 11]
5
6 \mid # let 12 = map length
7 [['z';'a';'m']; ['.';'n';'e';'t']] ;;
8 val l2 : int list = [3; 4]
```
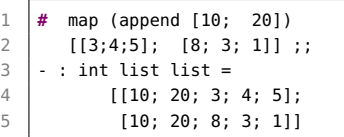

nth : recherche du n-ième élément d'une liste (1)

fonction partielle :

l'appel nth  $[x0; x1; \ldots; xn]$  i retourne la valeur xi si  $0 < i < n$ .

nth doit satisfaire les équations conditionnelles suivantes :  $\int (n \, th \, (x :: xs) \, i) = x \, si \, i = 0$  $(\mathsf{nth}\ (x::\mathsf{x}\mathsf{s})\ i) \ = \ (\mathsf{nth}\ \mathsf{x}\mathsf{s}\ (i-1))\ \mathsf{s}$ inon

**Attention** : si l'indice i n'est pas dans l'intervalle  $[0, (length 1) - 1]$ .

nth : recherche du n-ième élément d'une liste (2)

### Implantation:

```
1 # let rec nth (xs : 'a list) (i:int) : 'a =
 \begin{array}{c|c} 2 & \text{match} & \text{xs} & \text{with} \\ \hline 3 & 1 & 1 & \text{--} \end{array}3 | [] -> raise (Failure "nth")
 4 | x::xs -> if (i=0) then x else (nth xs (i-1)) ;;
       5 val nth : 'a list -> int -> 'a = <fun>
 \begin{array}{c} 5 \\ 6 \\ 7 \end{array}\begin{array}{ccc} 7 & # \text{ nth } ['a' ; 'm' ; 'l'] \end{array} 2;;
       - : char = '1'9 # nth ['a' ; 'm' ; 'l' ] 3;;
10 Exception: Failure "nth".
```
SU - L2 Info-Maths Double Majeure - Programmation Fonctionnelle (LU2IN119) - année 2022/2023 - 11 / 44

## Fonctions sur les listes - module List (1)

```
2 constructeurs (infixes) :
```
- $\blacktriangleright$   $\sqcap$  : liste vide
- $\blacktriangleright$  :: (cons) : liste non vide

```
1 let rec length_aux len l = match l with
 2 \mid \qquad 11 \rightarrow \text{len}3 \mid | a::l -> length_aux (len + 1) l
 4
5 \midlet length l = length_aux 0 \mid l6
7 let rec rev_append l1 l2 =
8 match l1 with
9 [1 - 5] [2]10 | a :: l -> rev_append l (a :: l2)
11
12 let rev l = rev append l \lceil l \rceil13
\begin{array}{c|c} 14 \\ 15 \end{array} (*
       val length_aux : int \rightarrow 'a list \rightarrow int = \lefun>
16 val length : 'a list \rightarrow int = \langlefun>
17 val rev append : 'a list -> 'a list -> 'a list = \langlefun>
18 val rev : 'a list \rightarrow 'a list = \langlefun>
19 *)
```
## Fonctions sur les listes - module List (2)

```
1 let rec map f = function
 2 [ ] ] \rightarrow [<br>3 ] ] a : 1 \rightarrow3 | a::l -> let r = f a in r :: map f l
\frac{4}{5}let rev map f \, l =6 let rec rmap_f accu = function
 7 | | | | -> accu
8 | a::1 -> rmap_f (f a :: accu) 1
9 in
10 rmap_f [] l
11 ;;
12
\begin{array}{c|c} 13 \\ 14 \end{array} (*
       val map : ('a -> 'b) -> 'a list -> 'b list = <fun>15 val rev_map : ('a -> 'b) -> 'a list -> 'b list = \langlefun>
16 *)
```
## Fonctions sur les listes - module List (3)

voir cours 3 sur les itérateurs

```
1 let rec fold_left f accu l = (* fold_left f r [e1;e2;e3]=f(f(f r e1)e2)e3 *)
 \begin{array}{c|c}\n2 & \text{match} & \text{with} \\
3 & \text{1} & \text{-&} \text{accu}\n\end{array}| -> accu
 4 \mid | a::l -> fold_left f (f accu a) l
 5
6 \left( * fold_right f [e1; e2; e3] r=f e1(f e2( fe3 r)) *)<br>7 let rec fold_right f l accu = match l with
       7 let rec fold_right f l accu = match l with
8 \vert \vert -> accu
9 | a::l -> f a (fold_right f l accu)
10
11 | (*) val fold_left : ('a \rightarrow 'b \rightarrow 'a) \rightarrow 'a \rightarrow 'b list -> 'a = <i>sim</i><br>12 | val fold_right : ('a \rightarrow 'b \rightarrow 'b) \rightarrow 'a list -> 'b \rightarrow 'b = <i>sim</i>val fold_right : ('a -> 'b -> 'b) -> 'a list -> 'b -> 'b = <fun> *)
```

```
1 List.fold_left (+) 0 [8;4;10];; (* (+) 1 2 donne 3 *)
2 (* - : int = 22 *)
    List.fold\_right (+) [8: 4: 10] 0:;
4 (* - : int = 22 *)<br>5 List.fold\_left ( 7)|List.fold\_left ( /) 0 [8;4;10]; ;\begin{array}{c|c} 6 & (* - : int = 0 *) \\ \hline 7 & (ist fold right) \end{array}List.fold_right (/) [8;4;10] 0;;
8 (* Exception: Division_by_zero. *)
```
#### SU - L2 Info-Maths Double Majeure - Programmation Fonctionnelle (LU2IN119) - année 2022/2023 - 14 / 44

Déclarations de types en OCaml (1)

▶ produit cartésien : enregistrement Syntaxe:  $type\text{ non} =$  enregistrement ▶ union discriminante : somme avec constructeurs Syntaxe: type  $nom = union$ ▶ abréviation Syntaxe:

type nom  $=$  nom $2$ 

Déclarations de types en OCaml (2)

▶ déclarations combinées Syntaxe:

type  $nom_1 = ...$ and *nom*  $2 = ...$ and *nom*  $n = \ldots$ 

▶ avec paramètres

Syntaxe:

type  $(p1, p2, ..., pn)$  nom  $= ...$ 

## Enregistrements (1)

### Syntaxe:

```
type t = \{f1 : t1; f2 : t2; \ldots; f1
```
### $\triangleright$  constructeur : {  $\dots$  }

```
1 \mid # type complex = {re:float;im:float} ;;
 2 type complex = \{ re: float: im: float}
 3
 4 # let c = {re=2.;im=3.};;
 5 \mid \text{val} \in : \text{complex} = \{ \text{re=2} : \text{im=3} \}6
 7 \mid # let mult complex c1 c2 =
8 match (c1,c2) with
9 ({re=x1;im=y1}, {re=x2;im=y2}) ->
10 {r e = x1*.x2-.y1*.y2:im=x1*.y2+.x2*.y1}:;11 val mult_complex :
12 complex -> complex -> complex = <fun>
13
14 # mult_complex c c;;
15 \vert \cdot \rangle : complex = {re=-5; im=12}
```
## Enregistrements (2)

5

```
\triangleright constructeur : { ... }
```
▶ accesseurs : .re et .im

```
1 \# let add_complex c1 c2 =
2 {r = cl.re+.c2.re; im = cl.in+.c2.in};;3 val add_complex :
4 complex -> complex -> complex = <fun>
6 \mid # add_complex c c;;
7 \mid - : complex = {re=4; im=6}
```
## Unions discriminantes

sommes avec constructeurs:

Syntaxe:

type  $t = C1 + C2$  of  $t1 + ... + Cm$  of  $t2 / Cn$ 

#### Constructeurs constants:

```
1 \mid # type piece = Pile | Face;;
2 type piece = | Pile | Face
3
4 # Pile;;
5 - : piece = Pile
6
7 # [Pile; Face; Face; Pile];;
8 \mid \cdot: piece list = [Pile; Face; Face; Pile]
```
Tous les constructeurs commencent par une majuscule. Cela permet de les distinguer des variables dans le filtrage par motifs.

### Constructeurs avec paramètres

```
1 # type couleur = Pique | Coeur | Carreau | Trefle;;
2 type couleur = | Pique | Coeur | Carreau | Trefle
3 # type carte = As of couleur
 4 | Roi of couleur
 5 | Dame of couleur
6 | Valet of couleur
7 | Autre of couleur * int ;;<br>8 type carte =...
               8 type carte =...
9 # (As Pique, Autre(Coeur,9)) ;;
10 \quad . \quad . \quad . carte * carte :
11 \# let valeur couleur atout cr = match cr with
12 | As \rightarrow 11
13 | Roi _ -> 4
14 | Dame -2 3
15 \vert Valet c -> if c = couleur atout then 20 else 2
16 | Autre (_,10) -> 10
17 | Autre (c,9) -> if c = couleur_atout then 14 else 0
18 | \rightarrow 0 ::
19 val valeur : couleur -> carte -> int = <fun>
20 # valeur Pique (Autre(Coeur,9));;
21 \mid . . . \text{int} = 022 # valeur Coeur (Autre(Coeur,9));;
23 - : int = 14
```
## Types récursifs

#### Les déclarations de types sont récursives

```
1 # type intPile = IntVide
 2 | IntPleine of int * intPile ;;<br>3 | type intPile = IntVide | IntPleine of int * int
     3 type intPile = IntVide | IntPleine of int * intPile
 4
 5 \# let ma pile = IntPleine ( 33, IntPleine (44, IntPleine (55, IntVide))) ;;
 6 val ma_pile : intPile =
7 IntPleine (33, IntPleine (44, IntPleine (55, IntVide)))
8
9 # let rec nb_elt p = match p with
10 | IntVide -> 0
11 | IntPleine (-, \text{ps}) \rightarrow 1 + (\text{nb}\text{-elt}\text{ ps}) ::12 val nb_elt : intPile -> int = <fun>
13
14 # nb_elt ma_pile ;;
15 - : int = 3
```
### Types paramétrés

Les déclarations de types peuvent être paramétrées

```
1 type 'a list = [] | (::) of 'a * 'a list
```
piles homogènes :

```
1 \sharp type 'a pile = Vide | Pleine of 'a * 'a pile;;<br>2 type 'a pile = Vide | Pleine of 'a * 'a pile
 2 type 'a pile = Vide | Pleine of 'a * 'a pile<br>3 \# let empiler x p = Pleine(x, p) ::
     # let empiler x p = Pleine(x, p) ;;
 4 val empiler : 'a -> 'a pile -> 'a pile = <fun>
 5 \# let depiler p = match p with Pleine(_,p') -> p';
 6 Warning 8: this pattern-matching is not exhaustive.
 7 Here is an example of a value that is not matched:
8 Vide
9 val depiler : 'a pile -> 'a pile = <fun>
10 \# let sommet p = match p with Pleine(x, _) -> x
11 ;;
12 Warning 8: this pattern-matching is not exhaustive.
13 Here is an example of a value that is not matched:
14 Vide
15 val sommet : 'a pile -> 'a = <fun>
```
même structure que les listes mais opérations différentes.

SU - L2 Info-Maths Double Majeure - Programmation Fonctionnelle (LU2IN119) - année 2022/2023 - 22 / 44

## Exemple : type option

```
1 \mid # type 'a option = None
 2 | Some of 'a;;
 3
4 \mid # let x = Some Pique::
5 val x : couleur option = Some Pique
6
7 \mid # let v = None:
8 val y : 'a option = None
9
10 # let create_as oc = match oc with
11 None -> As Pique
12 | Some coul -> As coul:
13 val create_as : couleur option -> carte
14
15 # create_as None;;
16 - : carte = As Pique
17
18 # create_as (Some Coeur);;
19 \mid \cdot \cdot carte = As Coeur
```
## Types fonctionnels

```
1 type 'a listf =
 2 Val of 'a
3 | Fun of ('a -> 'a) * 'a listf ;;
     (*) type 'a listf = | Val of 'a | Fun of ('a -> 'a) * 'a listf *)5
     let huit_div = (7) 8 ::
7 \left| \times val huit_div : int -> int = <fun> *)
8
9 let gl = Fun (succ, (Fun (huit_div, Val 4))) ;;
10 \left(\ast val ql : int listf = Fun (<fun>, Fun (<fun>, Val 4))*)
11
12 let rec compute = function
13 \vert Val v -> v
14 | Fun(f, x) -> f (compute x) ::
15 \left| \times \text{val compute} : \right| a listf -> 'a = <fun> \ast)
16 compute gl::
17 \mid (* - : \text{int} = 3 *)
```
# Labels (1)

Label :

annotation portée aux paramètres (formels ou d'appel) d'une fonction

Syntaxe :

▶ let

Syntaxe: let fonction  $\tilde{\phantom{a}}$ label: $p = exp$ 

 $\blacktriangleright$  fun

Syntaxe: fun  $\tilde{\phantom{a}}$ label:  $p \rightarrow \exp$ 

# Labels (2)

dans les paramètres d'appel d'une fonction :

Syntaxe: ( fonction ˜label:exp )

dans les types :

```
1 \# let add ~op1:x ~op2:y = x + y::
2 val add : op1:int -> op2:int -> int = <fun>
3
4 # let mk_triplet ~arg1:x ~arg2:y ~arg3:z = (x,y,z);;
5 val mk_triplet :
6 arg1:'a -> arg2:'b -> arg3:'c -> 'a * 'b * 'c = <fun>
7
8 # let mk3 ~arg1:x ~y ~arg3:z = (x,y,z);;
9 val mk3 :
10 arg1:'a -> y:'b -> arg3:'c -> 'a * 'b * 'c = <fun>
```
# Labels (3)

les labels peuvent être décrits pour l'application (ce n'est pas obligatoire) :

```
1 # let mk3 ~arg1:x ~y ~arg3:z = (x,y,z);;
2 val mk3 :
      3 arg1:'a -> y:'b -> arg3:'c -> 'a * 'b * 'c = <fun>
4
5 # mk_triplet '1' 2 3.0 ;;
6 \vert \cdot \rangle : char * int * float = ('1', 2, 3.)
7
8 # mk_triplet ~arg1:'A' ~arg2:2 ~arg3:3.0 ;;
9 \vert \cdot \rangle: char * int * float = ('A', 2, 3,)
```
incluant les cas d'applications partielles :

```
1 \mid # let f = mk-triplet ~arg1:44:;
```

```
2 val f : arg2:'_a -> arg3:'_b -> int * '_a * '_b = <fun>
```
## Labels (4)

y compris dans un autre ordre :

```
1 # let g = mk_triplet ~arg2:22;;<br>2 val g : \text{area}: 'a \rightarrow \text{area}: 'b \rightarrow 'a2 val g : arg1:'a -> arg3:'b -> 'a * int * 'b = <fun>
```
tout en conservant l'évaluation immédiate :

```
\begin{array}{c|cc} 1 & # \text{ let } g & = \\ 2 & m k \text{.} \end{array}mk triplet ~\simarg2:(print_int 44: print_newline():444);;
3 \mid 444 val g : arg1:'a -> arg3:'b -> 'a * int * 'b = <fun>
```
### Conventions

### sur les noms de label

label signification

---------------------

- pos: une position (dans une liste, une chaîne, un tableau, etc.)
- len: une taille (length)
- buf: une chaîne utilisée comme tampon (buffer)
- src: la source d'une opération
- dst: la destination d'une opération
- fun: une fonction à appliquer
- pred: un prédicat
- acc: un accumulateur
- out: un canal de sortie (out\_channel)
- key: une clé utilisée dans un index (liste d'associations, etc.)
- data: une valeur associée utilisée dans un index
- mode: un mode ou une liste d'options
- perm: des permissions de fichiers

## **Bibliothèques**

plusieurs bibliothèques dont ListLabels peuvent utiliser des labels dont List

#### ListLabels:

val map : f:('a -> 'b) -> 'a list -> 'b list

List.map f [a1; ...; an] applies function f to a1, ..., an, and builds the list [f a1; ...; f an] with the results returned by f. Not tail-recursive.

## Typage et domaine de définition

type inféré  $\neq$  domaine de définition:

- $\blacktriangleright$  c'est une approximation
- ▶ exemple : division entière, tête de liste vide
- ▶ provient souvent d'un filtrage non exhaustif

Que faire ?:

▶ utiliser une valeur spéciale (ou plusieurs)

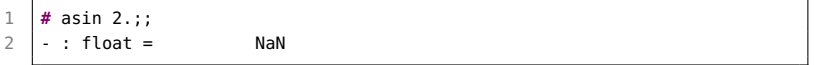

▶ effectuer une rupture de calcul jusqu'à un récupérateur d'une telle rupture

⇒ exceptions

## **Exceptions**

Une exception est une rupture de calcul. utilisée :

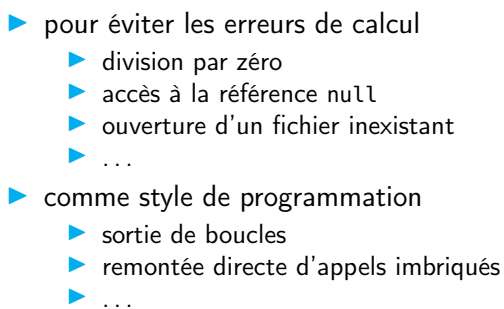

En OCaml une exception est une valeur de type exn

## **Exceptions**

Syntaxe:

exception  $E1$ ; exception  $E1$  of  $t1$ ;

 $\triangleright$  une exception est une valeur de type  $exn$ 

▶ le type exn est un type somme monomorphe extensible

```
1 # exception A_MOI;;
 2 exception A_MOI
 3
 4 # A_MOI;;
5 - : exn = A_MOI
6
7 # exception Depth of int;;
8 exception Depth of int
9
10 # Depth 4;;
11 \vert \cdot \vert exn = Depth(4)
```
## Déclenchement d'une exception

```
raise : exn -> 'a
```
▶ impossible à écrire  $\Rightarrow$  primitive

▶ l'expression (raise E1) n'a pas de contrainte de type car elle ne calcule pas de valeur

```
1 # raise A_MOI ;;
     Exception: A_MOI
 3
4 # let x = 18 ;;<br>5 val x : int = 15 val x : int = 18
6
7 \mid # \text{ if } (x = 0) \text{ then raise A-M0I else } x ;8 \mid -: int = 18
9 # if (x = 18) then raise A_MOI else x ;;
10 Exception: A_MOI.
```
## Déclarations et déclenchements (1)

```
1 # exception Echec of string;;
2 exception Echec of string
3
4 # let declenche_echec s = raise (Echec s);;
5 val declenche_echec : string -> 'a = <fun>
6
7 # declenche_echec "argument invalide";;
8 Exception: Echec "argument invalide".
```

```
la fonction failwith s'écrit :
```

```
1 let failwith s = raise (Failure s);\frac{2}{3}let invalid_argument s =
4 raise (Invalid_argument s):
```
Failure et Invalid\_argument sont prédéfinies.

SU - L2 Info-Maths Double Majeure - Programmation Fonctionnelle (LU2IN119) - année 2022/2023 - 35 / 44

## Déclarations et déclenchements (2)

```
1 # exception OrthoExn of int * int * string;;
    2 exception OrthoExn of int * int * string
 3
4 # raise (OrthoExn (3, 6, "le caml"));;
5 Exception: OrthoExn (3, 6, "le caml").
6
7 # exception FuncTreat of (int -> int);;
8 exception FuncTreat of (int -> int)
9
10 # raise (FuncTreat (fun x -> x + 1));;
11 Exception: FuncTreat <fun>.
```
## Déclarations et déclenchements (3)

### Filtrage de motifs incomplet:

```
1 \# let tete l = match l with t::q -> t;;
2 Warning: this pattern-matching is not exhaustive.
3 Here is an example of a value that is not matched:
4 | []
5 val tete : 'a list -> 'a = <fun>
6
7 # tete [1;2;3];;
8 \cdot : \text{int} = 19
10 # tete [];;
11 Exception: Match failure ("", 13, 35).
```

```
1 \mid # let tete l =2 match l with t::q -> t
3 | -> raise (Match_failure (" ",13,35)) ;;
4 val tete : 'a list -> 'a = <fun>
```
#### SU - L2 Info-Maths Double Majeure - Programmation Fonctionnelle (LU2IN119) - année 2022/2023 - 37 / 44

## Déclarations et déclenchements (4)

```
1 # exception Found_zero;;
 2 exception Found_zero
 3
     4 # let rec mult_aux l= match l with
 5 h::[] -> h
 6 \mid 0::t \rightarrow raise Found zero
7 | h::t -> h * mult_aux t ;;<br>8 Warning 8: this pattern-matchi
     Warning 8: this pattern-matching is not exhaustive.
9 Here is an example of a value that is not matched:
10 \mid \mid \mid11 \sqrt{val} mult aux : int list -> int = <fun>
```
## Récupération d'exceptions

Syntaxe:

try expr with filtrage Le type des motifs du filtrage doit être exn.

```
1 # let mult_list l = match l with
\begin{array}{c|c} 2 & [ ] & \rightarrow 0 \\ \hline 3 & [ ] & \text{lo} & \rightarrow \end{array}3 | lo -> (try mult_aux lo with
4 | Found_zero -> 0
\begin{array}{c|c} 5 & \text{else} \end{array} = \begin{array}{c} 5 & \text{else} \end{array} = \begin{array}{c} 6 & \text{value} \end{array}6 val mult_list : int list -> int = <fun>
7
8 # mult_list [1;2;3;0;5;6];;
9 - 1 - 1 int = 0
```

```
m [1;2;3;0;5;6] -> try m_aux [1;2;3;0;5;6]
                        1 * m_aux [2;3;0;5;6]2 * m aux [3:0:5:6]3 * m_aux[0;5;6]raise Found_zero
                    with Found zero \rightarrow 0
```
SU - L2 Info-Maths Double Majeure - Programmation Fonctionnelle (LU2IN119) - année 2022/2023 - 39 / 44

# Module List (1)

```
5
9
```

```
\begin{array}{c|c} 1 & (* & 1) \ 2 & + \text{let } \mathsf{hd} = \mathsf{function} \end{array} \begin{array}{c} (* & 1) \ (* & 1) \ (* & 1) \ + \ \end{array} \begin{array}{c} (* & 1) \ + \ \end{array} \begin{array}{c} (-1) \ + \ \end{array} \begin{array}{c} (+) \ + \ \end{array} \begin{array}{c} (+) \ + \ \end{array} \begin{array}{c} (-) \ + \ \end{array} \begin{array}{c} (-) \ + \ \end{array} \begin{array}{c} (-) \ + \ \2 let hd = function (*) let hd l = match l with (*)<br>3 iii -> failwith "hd" (*) iiii -> failwith "hd" (*)\begin{array}{ccc} \textsf{[} & \textsf{1} & \textsf{2} & \textsf{3} \textsf{3} & \textsf{4} \textsf{4} & \textsf{5} \textsf{5} & \textsf{6} \textsf{6} & \textsf{7} \textsf{6} & \textsf{8} \textsf{6} & \textsf{7} \textsf{6} & \textsf{8} \textsf{6} & \textsf{9} \textsf{6} & \textsf{1} \textsf{6} & \textsf{1} \textsf{6} & \textsf{1} \textsf{6} & \textsf{1} \textsf{6} & \textsf{1} \textsf{6} & \textsf{1} \textsf{4 | a::l -> a (* | a::_ -> a *)
          let t = function7 | [] -> failwith "tl"
 8 | a::1 -> 1
10 let rec nth l n =
11 match l with
12 | | -> failwith "nth"
13 | 1a::1 ->
14 if n = 0 then a else
15 if n > 0 then nth l (n-1) else
16 invalid_arg "List.nth"
```
#### SU - L2 Info-Maths Double Majeure - Programmation Fonctionnelle (LU2IN119) - année 2022/2023 - 40 / 44

## Module List (2)

```
1
\begin{array}{c|c} 2 \end{array} #let rec fold_left f accu l =
      3 match l with
4 1 -> accu
5 | | a::l -> fold_left f (f accu a) l
6 val fold_left :
7 ('a -> 'b -> 'a) -> 'a -> 'b list -> 'a = <fun>
8
9 # let rec fold_right f l accu =
10 match l with
11 11 -> accu
12 | a::l -> f a (fold_right f l accu)
13 val fold_right :
14 ('a -> 'b -> 'b) -> 'a list -> 'b -> 'b = <fun>
```
## Exemples fonctionnels

```
1 # fold_left (/) 1000 [3;5;11];;
 2 \mid . . . \text{int} = 63
 4 # fold_left (/) 1000 [3;0;11];;
 5 Exception: Division_by_zero.
6
7 \mid # let idiv a b = b / a::
8 \mid \text{val} idiv : int \rightarrow int \rightarrow int = \text{sim}9
10 # fold_right idiv [3;5;11] 1000;;
11 \mid . . . int = 6
12
13 # fold_right idiv [3;0;11] 1000;;
14 Exception: Division_by_zero.
```
### filtrage d'une liste:

```
1 # let rec filter (p : 'a -> bool) (xs : 'a list) : ('a list) =
2 match xs with
3 | | [] -> []
4 | \vert x::xs -> if (p x) then x::(filter p xs)
5 else (filter p xs) ;;
6 val filter : ('a -> bool) -> 'a list -> 'a list = <fun>
```
SU - L2 Info-Maths Double Majeure - Programmation Fonctionnelle (LU2IN119) - année 2022/2023 - 42 / 44

## Exemple : filtrage d'une liste

▶ filtrage des éléments d'une liste par un prédicat

sans recopie inutile

```
1 # exception Identity ;;
 2 exception Identity
3 \mid # let share f x = try f x with Identity \cdot > x ;;
4 val share : ('a -> 'a) -> 'a -> 'a = <fun>
5 # let filter f l =
6 let rec fil l = match l with
7 | 1 | 1 -> raise Identity
8 | | h :: t ->
9 if f h then h :: fil t else share fil t in
10 share fill:
11 val filter : ('a -> bool) -> 'a list -> 'a list = <fun>
12
13 # let l = [2; 4; 6 ; 8] ;;
14 val l : int list = [2; 4; 6; 8]
15 # let l2 = filter (function x \rightarrow x mod 4 = 0) l;;
16 val l2 : int list = [4; 8]
17 \# let 13 = filter (function x -> x mod 2 = 0) l;;
18 val l3 : int list = [2; 4; 6; 8]
19 \mid #1 == 13 ::20 \mid -: bool = true
```
## Utilisation des exceptions

- ▶ Gestion de situations exceptionnelles où le calcul ne peut pas se poursuivre  $\rightarrow$  rupture du calcul
- ▶ style de programmation : exemple précédent (filter)
- Attention au coût du try